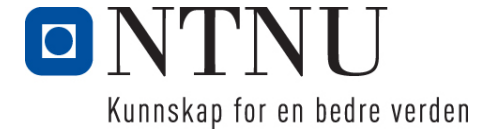

Institutt for datateknikk og informasjonsvitenskap

# **Eksamensoppgave i TDT4105 Informasjonsteknologi – grunnkurs, med Matlab – LØSNINGSFORSLAG**

## **Løsningsforslag for følgende oppgaver:**

- Oppgave 1: Flervalgsoppgave (25%)
- Oppgave 2: Kodeforståelse (15%)
- Oppgave 3: Programmering reisetid (20%)
- Oppgave 4: Programmering sensur (40%)
- Svarark for hurtigsensur

# *Oppgave 1: Flervalgsoppgave (25%)*

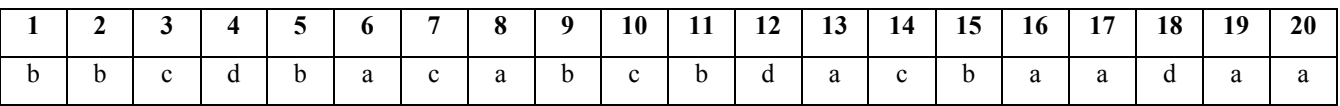

# *Oppgave 2 Kodeforståelse (15%)*

## **Oppgave 2a (5%)**

Hva blir skrevet ut til skjerm når du kjører koden som vist under? (3 %)

### JULENISSEN

Forklar med en setning hva funksjonen **mystery** gjør (2 %)

Funksjonen plukker ut annenhver bokstav fra de to listene og starter med liste B.

### **Oppgave 2b (5%)**

Hva blir skrevet ut til skjerm når du kjører koden som vist under? (3 %)

64

Forklar med en setning hva funksjonen **compute** gjør (2 %)

Rekursiv funksjon som multipliserer et tall med 2 ganger tallet så lenge tallet er mindre enn 10,  $1*2*4*8 = 64.$ 

### **Oppgave 2c (5%)**

Hva blir skrevet ut til skjerm når du kjører koden som vist under? (3 %)

 $[8, 7, 6, 5, 3, 2, 1]$ 

Forklar med en setning hva funksjonen **a** gjør (2 %)

Sorterer en liste med tall i synkende rekkefølge.

# *Oppgave 3 Programmering reisetid (20%)*

**Oppgave 3a (5%)** Lag funksjonen **readTime** …

```
function res = readTime()h = input('Enter hour: ');while h<0 || h>23 || h~=fix(h) 
    fprintf('- ERROR: Hour must be between 0 and 23!\n\times n);
     h = input('Enter hour: ') ; 
end
m = input('Enter minute: ') ;
while m < 0 || m > 59 || m \sim = f i x (m)fprintf('- ERROR: Minute must be between 0 and 59!\n\times n);
    m = input('Enter minute: ');end
s = input('Enter second: ') ;
while s<0 || s>59 || s~=fix(s) 
    fprintf('- ERROR: Second must be between 0 and 59!\n');
     s = input('Enter second: ') ; 
end
res = [ h, m, s ];
end
```
# **Oppgave 3b (5%)**

Lag funksjonen **convertTime …**

```
function ret = convertTime(verdi, opt)
if strcmp(opt, 'time')
    h = floor(verdi/3600) ;
    m = floor((verdi-h*3600)/60) ;
    s = \text{verdi} - h*3600 - m * 60;
    ret = [ h, m, s];
elseif strcmp(opt, 'sec')
    ret = (\text{verdi}(1) * 60 + \text{verdi}(2)) * 60 + \text{verdi}(3) ;
else
     error('incorrect mode') ; %Extra check
end
end
```
**Oppgave 3c (5%)** Lag funksjonen **travelTime** …

```
function travelTime()
fprintf('Give departure time in hour, minute and second:\langle n' \rangle;
startTime = convertTime(readTime(), 'sec') ;
fprintf('Give arrival time in hour, minute and second:\n');
endTime = convertTime(readTime(), 'sec') ;
while (endTime < startTime)
     fprintf('- ERROR: Arrival time must be later than Departure time\n') ; 
    fprintf('Give arrival time in hour, minute and second:\n');
    endTime = convertTime(readTime(), 'sec') ;
end
travTime = convertTime(endTime-startTime, 'time'); 
fprintf('Traveltime: %d hr, %d min, %d sec\n', ...
     travTime(1), travTime(2), travTime(3));
end
```
**Oppgave 3d (5%)** Lag funksjonen **analyzeBusRoutes** …

```
function analyzeBusRoutes( busses )
korteste.tid = 24*60*60 ;
lengste.tid = 0;
for i=1:size(busses,1) 
    diff = (busses(i,4)-busses(i,2))*60 + busses(i,5)-busses(i,3);
     if diff>lengste.tid
         lengste.tid = diff ;
        lengste.nr = busses(i,1) ;
     end
     if diff<korteste.tid
         korteste.tid = diff ;
        korteste.nr = busses(i, 1) ;
     end
end
tid = convertTime(lengste.tid*60, 'time') ; 
fprintf('The slowest bus route is bus nr. %d and it takes %d hour, %d min.\n', ...
    lengste.nr, tid(1), tid(2));
tid = convertTime(korteste.tid*60, 'time') ; 
fprintf('The fastest bus route is bus nr. %d and it takes %d hour, %d min.\n', ...
    korteste.nr, tid(1), tid(2));
end
```
# *Oppgave 4 Programmering Sensur (40%)*

### **Oppgave 4 a) (5%)**

Lag starten på hovedprogrammet (ikke funksjon)…

```
NTNU scores = [89 77 65 53 41 0]
NTNU letters = \{^\dagger A^\dagger, \square B^\dagger, \square C^\dagger, \square D^\dagger, \square E^\dagger, \square F^\dagger\}TASKS = \{ '1', '2a', '2b', '2c', '3a', '3b', '3c', '3d', ... \} '4a','4b','4c','4d','4e','4f','4g','4h'}
WEIGHTS = [25, 5,5,5, 5,5,5,5, 5,5,5,5,5,5,5,5]
```
### **Oppgave 4 b) (5%)** Lag funksjonen **makeArray** …

```
function array = makeArray( scores, letters )
% Make a data-structure (cell array) from numbers and characters
array = cell( length(scores), 2);for i=1:length(scores)
   array[i,1] = scores(i);array{ i, 2 } = letters { i};
end %for
end
```
## **Oppgave 4 c) (5%)**

Lag funksjonen **computeScore** …

```
function total = computeScore( points, weight )
    total = 0; for i=1:length( points )
        total = total + points(i)/10 * weight(i);
    end %for
    %Alternative: Vectorized
   total = sum( points/10 .* weight );
end %function
```
## **Oppgave 4 d) (5%)**

Skriv en funksjon **score2Letter** …

```
function letter = score2letter( score, limitLetters )
%letter=''; %Don't return anything if the input is not >0
for i=1:length(limitLetters)
     if score >= limitLetters{i,1}
        letter = limitLetters{i, 2}; return; %or break
    end
end
end %function
```
## **Oppgave 4 e) (5%)**

Skriv en funksjon **addCandidate** …

```
function addCandidate( candidateNr, scores, weight )
fid = fopen('eksamen.txt','a');
if fid<0
   error('Kan ikke åpne filen eksamen.txt\n');
end
text = sprintf('%d\t', candidateNr);
for i=1:length(scores)
   text = sprintf('%s\t%d ', text, scores(i));
end
fprintf( fid, '%s\t%.1f\n', text, score( scores, weight ) );
fclose(fid);
end %function
```
### **Oppgave 4 f) (5%)**

Skriv en funksjon **readResultFile …**

```
function res = readResultFile(filename)
%Convert a file-table of strings to a table of int
fid = fopen(filename,'r');
if fid==-1
     error( 'Kunne ikke åpne fila' ) ; 
end
res = [] ; 
while ~\simfeof(fid)
    line = fgetl(fid);
    res(end+1, :) = str2num(line);
end
fclose(fid) ;
end
```
## **Oppgave 4 g) (5%)**

```
Skriv en funksjon checkResultOK … function ok = checkResultOK( filename, weight )
ok = true; %Antar at alt er ok
data = load( filename);[rows, \text{cols}] = \text{size}( \text{ data } );for i = 1:rowsknr = data(i, 1);scores = data( i, 2:cols-1);
   total = data( i, cols ); %sjekk at ingen kommer mer enn en gang
    if ( sum( data(1:i,1) == knr ) > 1 )
         fprintf( 'ERROR: Candidate %d appears more than once!\n', knr );
         ok = false;
     end %Dobbelt-linje
     %sjekk at ingen har fått <0 eller >10 poeng
    if sum ( scores <0 ) + sum( scores >10 ) >0 fprintf('ERROR: Candidate %d scores are not between 0-10!\n', knr);
         ok = false;
     end
     %sjekk at totalen er korrekt
     if ( total ~= computeScore( scores, weight ) )
        fprintf('ERROR: Candidate %d has wrong total score!\n', knr);
         ok = false;
     end
end
```
**Oppgave 4 h) (5%)** Skriv en funksjon **listAll** …

```
function rows = listAll( filename, limitLetters )
data = load(filename);
[rows, \text{cols}] = \text{size}(\text{data});data = sortrows( data, cols);for i=1:rows
   fprintf( '%5i %5.1f %c\n', data(i,1), data(i,cols), ...
        score2letter( data(i,cols), limitLetters ) );
end %for
end %function
```
# *Transparent for flervalgsoppgave: Viser riktige svar (dekker over feil svar)*

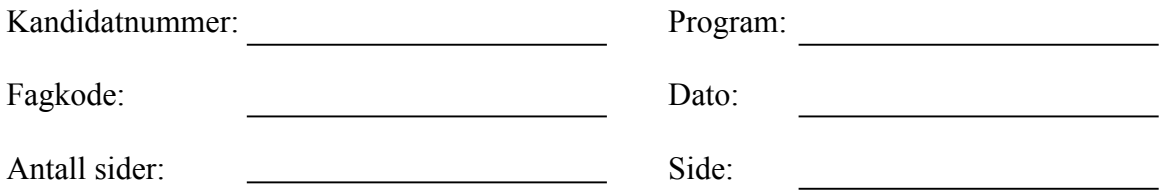

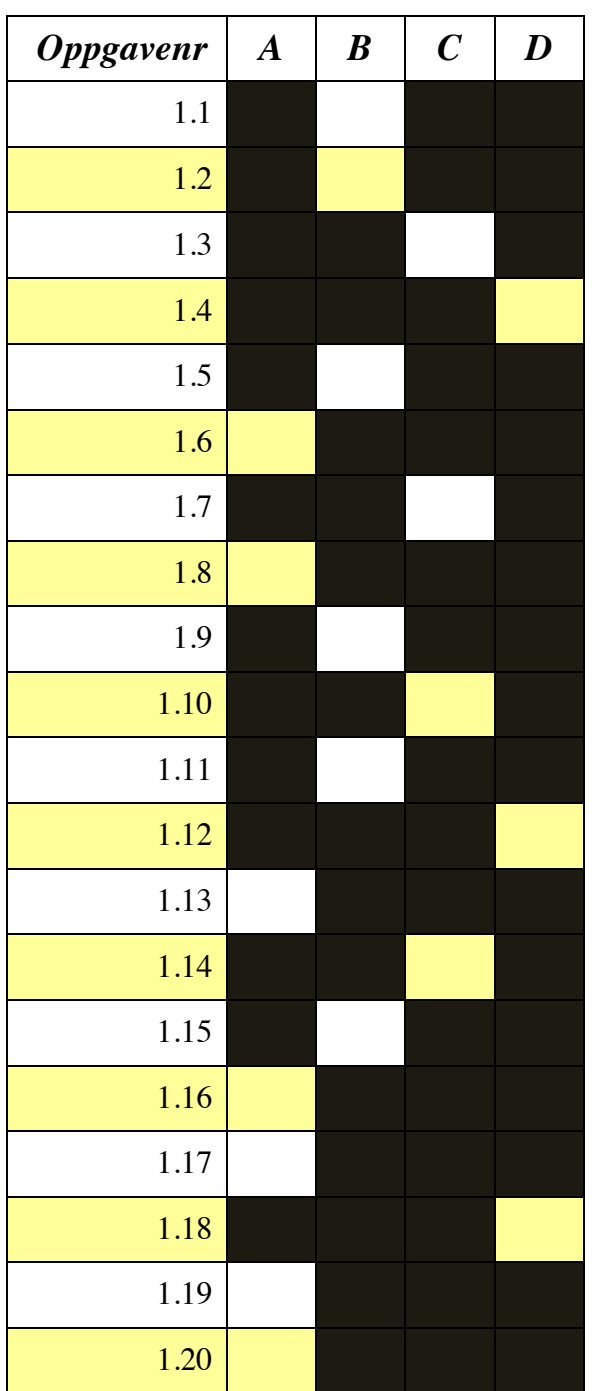

# *Transparent for flervalgsoppgave: Viser feil svar (dekker over riktig svar)*

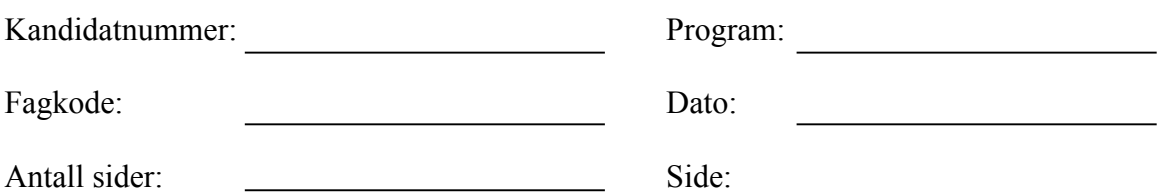

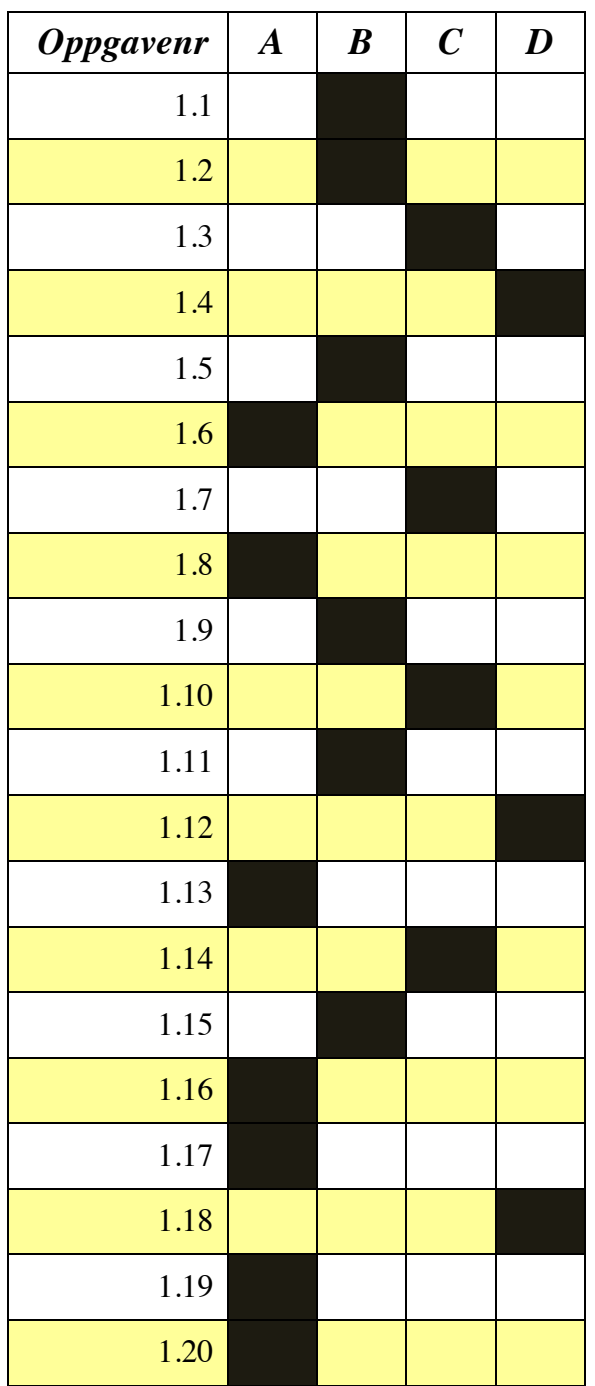